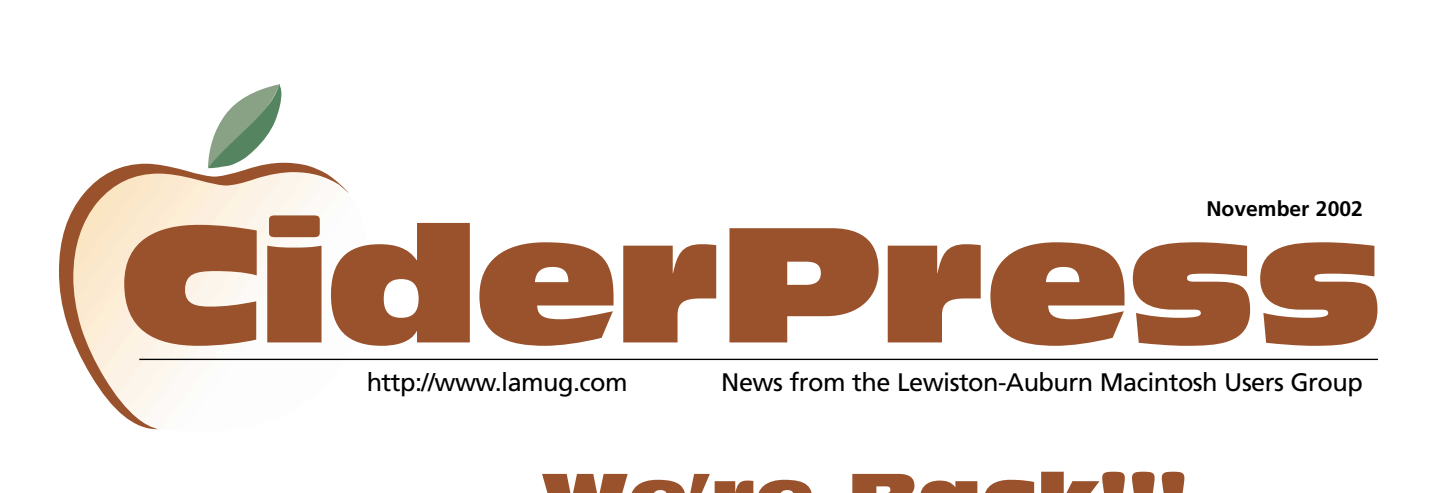

### We're Bac

### 0 **1 We're Back • Meetings** 2 **2 Calendar**

8 **3 Short & Sweet**

- 4 **4 Upgrade Woes**
- 6 **5 Computer Confidence**
- 6 **6 Volunteers Wanted**

*As we head into fall, the Ciderpress newsletter is back!*

*The latest editor, Gary Dow, will be looking to all you members to help fill these pages.* 

*We need all the Apple related information you can assemble. Our only suggestion is to try to keep it short and sweet.*

*If you've got some questions you can send them to the editor for insertion in* *the newsletter with your email address. Perhaps someone will email you an answer or it could be posed for discussion at a LAMUG meeting.*

*If you've discovered some new trick or information that is valuable to all us Mac lovers then send it along.*

*This newsletter has to be a joint venture of all of us or it will be difficult to keep it going.*

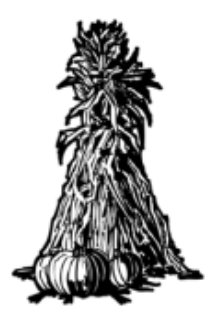

Meetings

*The regular monthly meeting of LAMUG is being held on the first Wednesday of every month in room 124 (the computer lab) at Edward Little High School (ELHS) in Auburn. ELHS is located at 77 Harris Street (off Court Street).*

*Early birds starts at 6 pm where you can meet with fellow Mac users and get some additional Mac fellowship and education.*

*Q & A starts at 6:30 and is followed by the*

*the formal meeting at 7 pm and which will usually have a program and a demonstration.*

*Usually there are a lot of give-a-ways and door prizes.* 

*The next meeting will be held on Wednesday, November 6, 2002.*

*We hope to see you there! Bring a friend or a co-worker!*

# Website

# **Got a Computer? Got Questions? Get Answers...**

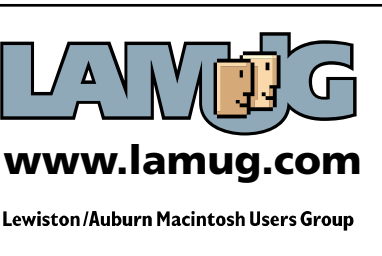

Ron Cormier President rdcorms@adelphia.net 784-2697

Mark Davin Vice President- Treasurer dvn@pivot.net 627-7591

Skip Lalemand Software Liaison karl@designsbyskip.com 784-0098

David Bergeron Membership Director Webmaster davnic@adelphia.net 784-0513

Mike Baita AppleWorks Sig gabaita@adelphia.net 783-8724

Peter Robinson Technical Advisor probinson@auburnschl.edu

Chip Gustavson Membership Director chipgust@aol.com

Denise Scammon Marketing sammeyeamm@exploremaine.com 783-5203

Gary Dow Newlsetter Editor editor@uncleandys.com 783-7039

One year's membership in LAMUG is \$20 per person. Other family members... a spouse, son or daughter... may attend the meetings, as long as facilities can accommodate us, but only one person gets the newsletter. Checks should be made out

to LAMUG and sent to: Chip Gustavson

Membership Director 7 Riverview Terrace Greene, ME 04236

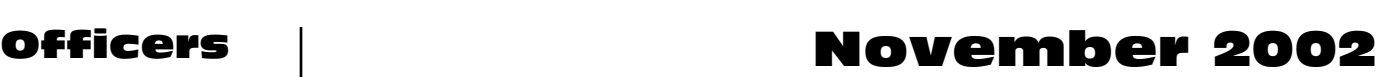

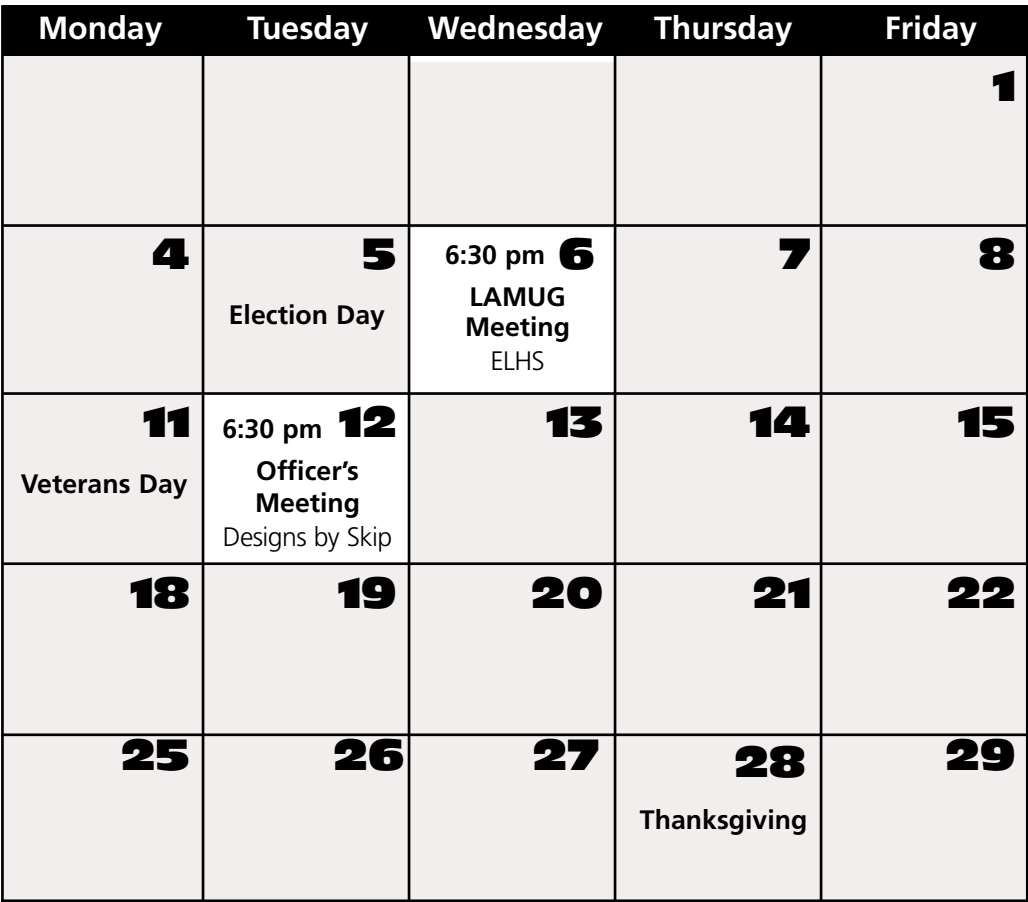

### Upcoming Events

### **Wednesday, December 4 LAMUG's Monthly Meeting Location:** ELHS, room 124, Auburn

**Time:** 6:30pm - 8:30pm approx.

-Questions & Answers -Special Program -Fun and Prizes

### **Tuesday, December 10 Officer's Meeting**

**Location:** Designs by Skip, 41 Chestnut Street. Lewiston **Time:** 6:30pm - 7:30pm approx.

**All LAMUG members welcome to attend. We'd like your input!**

Paper and Printing for this newsletter was donated by:

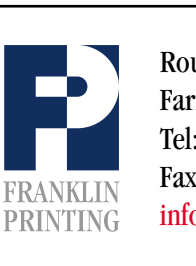

Routes 2 & 4 Farmington, ME 04938 Tel: 207-778-4801 Fax: 207-778-2969 Routes 2 & 4<br>Farmington, ME 04938<br>Tel: 207-778-4801<br>FRANKLIN Fax: 207-778-2969<br>PRINTING info@franklinprinting.com

### Volunteers Wanted

see page 6

**To submit articles please e-mail them as text files to editor@uncleandys.com** *by the first of every month.*

# LA MUG Clothing

*Stop by and see Skip Lalemand at his office to view some of the new LAMUG clothing or check it out at the LAMUG website.*

*Skip will be bringing samples with him to the monthly meetings.*

# Send us your Story

- *Have you learned anything that would be helpful for the rest of in the Mac world? Drop us an email with your information. Send it to editor@uncleandys.com*
- *Have you tried out some new software and can give the members a summary of how it performed? Send it to editor@uncleandys.com*

*• Have you come across an amusing computer related story or joke? Send it to editor@uncleandys.com*

## New LAMUG Officers

*LAMUG, announced the new appointments of Chip Gustavson as Membership Director, and Gary Dow as Newsletter Editor of the group's CiderPress newsletter.* 

*Dave Bergeron (not pictured) has been appointed the group's new Webmaster of its site at*

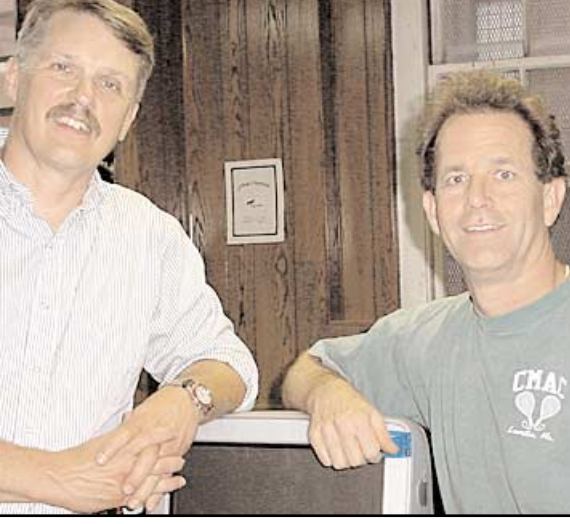

*www.lamug.com.* **Chip Gustavson (L) & Gary Dow**

*"This is the place to get your Mac computer questions answered."*

**Chip Gustavson, LAMUG** 

**Membership Director**

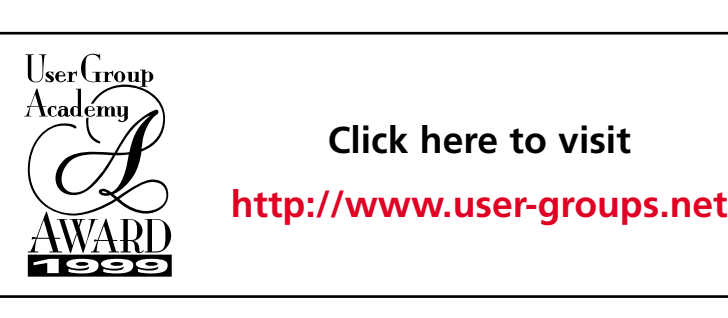

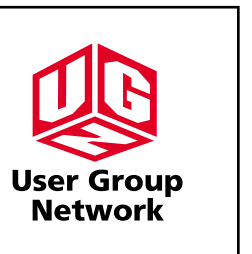

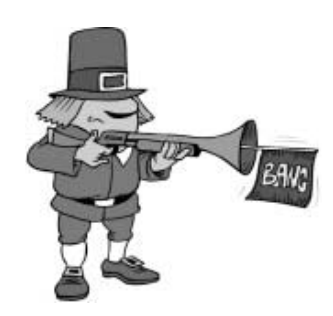

-

## Upgrade woes…

#### *By Gary Dow*

*Thinking of upgrading your operating system? Well hang on! It's usually a necessity but carries a host of wrinkles that you'll have to contend with. But once you get through it all, it will be like having your best friend home for the holidays.*

*This is just some of the encounters I've had as I upgraded my Power Mac G3 operating system from 8.1 to 9.2*

*I installed ram to take it from 64 MB to 768 MB. I actually did it all by myself and was quite impressed until the entire computer froze up. When it did restart it was freezing up as it went through the start-up gyrations so I decided it would be best to zap the P-Ram. Wrong. After that there was absolutely nothing and I couldn't use the start-up disc as the CD wouldn't read. Apparently I had pinched the interior wiring when I installed the ram causing the CD reader to malfunction. The boys at MacSmith in Cornish saved me by figuring all that out and then cleaning up my hard drive.*

*So, now I was ready to upgrade from 8.1 to 9.0, then 9.1 and finally 9.2. I let the MacSmith boys install it all except 9.2.* 

*After the upgrade I also installed Adobe 6.0. I found that my Excel 5.0 program would not work so I went out and got Microsoft Office 2001 (long overdue). All of a sudden I could read everybody's Word and Excel attachments!*

*So, then I found out my ATM wouldn't work with the newer operating system, so I had to purchase the newest version of Adobe Type Manager.*

*The I found out my Textbridge isn't working so it looks like I need the newer version of that..*

*Granted, I hadn't done any upgrading since purchasing the computer in June of 1998, but the "simple upgrade" hasn't been real simple for me and I've invested a lot of time in it. In hindsight I shouldn't have got so far behind today's technology.* 

*I do feel grateful for all the programs that do work. But that's why I've decided to make a commitment to LAMUG. I just can't make it out there in the ever changing computer world all by myself. There's just too much information and too little time.*

*But the 768 MB of Ram has added an incredible amount of ease to my life. The newer Photoshop has some incredible features as well as the newer versions of Excel and Word. I've got a fairly new browser and email program and my computer is starting to feel like my best friend again.* 

*I can now put hundreds more fonts in the hard drive without any complications and that Sherlock finder program is superb!*

*My only suggestion is this - If you're not comfortable upgrading by yourself then don't. Either call a friend who knows more than you do, find someone through LAMUG or go to a professional.*

*If you are forced to do it by yourself just make sure you have backed up all your important data and have plenty of time on your hands.*

*Moral to the story: Join LAMUG and get involved!*

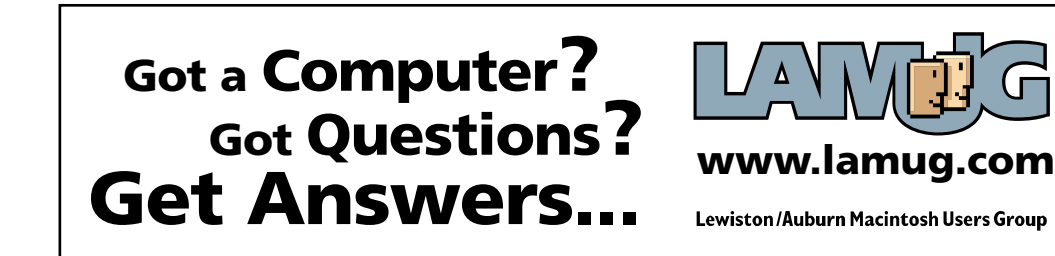

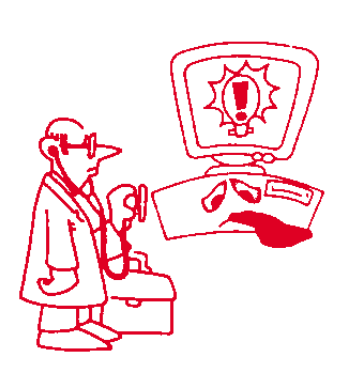

-

*"If you are forced to do it by yourself just make sure you have backed up all your important data and have plenty of time on your hands."*

### Computer Confidence Using Stock Photos for Pizzaz!

#### © by Denise Scammon

Are you working on a desktop publishing project that calls for top quality photos? Do you simply want to add some color and excitement to your own photos? Businesses aren't the only ones who like to use stock photography. People, from kids to adults, creating calendars and greeting cards for family and friends, have found stock photos to be cheaper and quicker than going out and taking the photos themselves. Illustrations for school projects, presentations, magazines, newsletters, brochures, web pages, greeting cards, and more, in every conceivable genre, are at your fingertips in two Hemera products - the Big Box of Art (BBOA) and Photo-Objects.

more photos together using photo editing software, but you don't have a photo of a beautiful sunset.

That is where stock photography comes in handy. Hemera's award-winning search engine built into its software is easily the best image browser available. Search for images in BBOA or Photo-Objects by typing in the keyword (ie.sunset) and you'll have some breathtaking sunset selections to choose from for the background. You can even type that beautiful poem in an eye catching font and superimpose it on the combined photo of your parents with the sunset in the background.

Hemera CDs include popular image types: clip art, stock photographs, illustrations, web

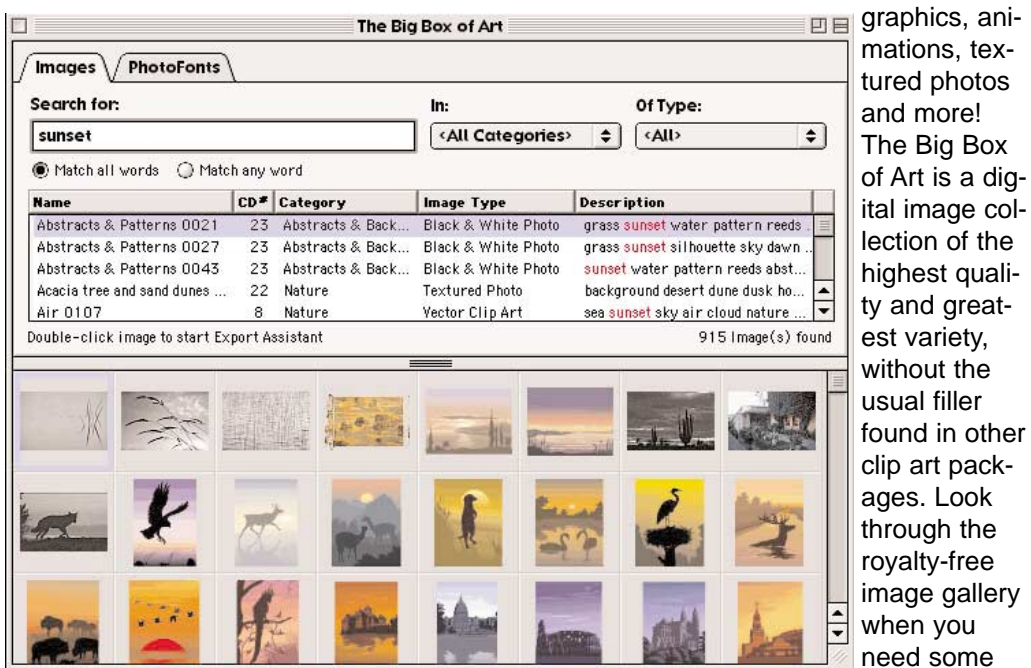

As an example of how cost-effective these two products could be for you, consider that photo you have of your parents walking hand in hand. You love the look on their faces and the photo is nice and sharp. However, you don't like the background - it's a distraction. You envision your parents walking hand in hand like that on a beach with a beautiful sunset in the background. You know that you can combine two or

inspiration for your own projects.

The Big Box of Art includes precut photographic objects that drop into your documents with the ease of clip art. That means that if you have the background already but you need a photo to superimpose on the background, you can find those types of photos on the Hemera CDs that have already been removed from their background. Say

*Continued on page 4*

*"The Big Box of Art is a digital image collection of the highest quality and greatest variety, without the usual filler found in other clip art packages."*

-

### Computer Confidence Using Stock Photos for Pizzaz!

**We hope to see you at the next LAMUG Meeting, Nov. 6th ELHS 6:30 pm Room 124**

-

#### *Continued from page 4*

you had a photo of a beautiful sunset and you had a poem you wanted to superimpose, but you didn't have a photo of a couple to add to the montage, you could easily find that photo using Hemera's search engine. It really saves a lot of time, and if you're not a photographer, a lot of money is saved by not hiring someone else to take photos for your project.

#### **The Big Box of Art for Macintosh® includes:**

- 110,000 Vector clip art images
- 25,000 Images pre-optimized for use on the Web
- 10,000 Hemera˙ Photo-Objects˙
- 26,000 Web graphics
- 10,000 Raster illustrations
- 2,000 Textured photos
- 20,000 Professional color photographs
- 1,500 Animations
- 10,000 Professional black and white photographs
- 500 PhotoFont textures
- PLUS a 750-page image catalog included inside - a great reference tool.

#### **The Big Box of Art is now Mac® OS X Native**

Minimum system requirements: PowerPC® (233 MHZ) 64 MB RAM Mac<sup>®</sup> OS 9.0 400 MB hard disk space 256 color display CD-ROM drive

# Volunteers Wanted

### **LAMUG is Looking for Volunteers**

© by Denise Scammon

As a volunteer, what tasks will you be asked to complete? Well, it all depends on YOU. If you,d like to sit on the Board of Directors, your term would run for one year. At the end of your term, you could run for the same office, run for a different position, or sit back and let someone else have a chance to offer their skills.

What do we ask of our volunteers? Before anyone offers their skills for a Board position, they should know what their duties include. At LAMUG, these are the duties of our individual Board members:

- 1) **President** presides over Executive Board meetings
- 2) **Vice President** arranges presenters for the general meetings
- 3) **Technical Advisor** a school employee, takes care of technical issues, and is usually a position given to the person responsible for the equipment at our meetings
- 4) **Treasurer** keeps the board informed of income and expenses on a regular basis
- 5) **Membership Director** keeps membership list and mailing list
- 6) **CiderPress Newsletter Editor** creates monthly

newsletter

- 7) **Webmaster** maintains LAMUG website, checks its content and links
- 8) **AppleWorks SIG** coordinates AppleWorks activities
- 9) **Software Liaison/Vendor Relations** arranges special User Group deals and coordinates reviewers with products
- 10) **Community Outreach Director** finds ways for the group to do good works which benefit the community and other non-profits
- 11) **School Liaison Director** contacts all local schools and colleges to find out how we might help with their projects and vice versa
- 12) **Secretary** keeps a record of the board's decisions and actions
- 13) **Public Relations** publicizes group activities
- 14) **Club Photographer** takes pictures of club activities for the newsletter and for press releases
- 15) **Fundraising Director**

The Board of Directors officers must be members of the group and attend two meetings a month, which include the general monthly meeting and the executive board meeting. The meetings typically run for two hours, with the general meeting sometimes lasting three hours, depending on the presentation that evening. Terms are limited to two years.